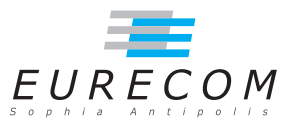

# Exam Operating Systems - OS

### Ludovic Apvrille ludovic.apvrille@telecom-paristech.fr

February, 15th, 2011

Authorized documents: Nothing! The exam takes into account that you don't have the right to have any document with you.

A grade is provided for every question (beware: 6 points is given for the last question of the exam). 1 additional point is given as a general appreciation, including written skills and readability.

### 1 Booting Linux (10 points, ∼70 minutes)

This exercise is based on an excerpt of a paper - slightly adapted - published by M. Tim Jones, Consultant Engineer, Emulex, and published by IBM in May 2006. It is available at http://www.ibm.com/developerworks/linux/library/l-linuxboot/index.html. Questions are first based on the overall understanding of the paper, and then, on more precise elements of the boot process raised by the paper. Apart from question 1, answers shall be very short, only a few lines long.

#### Inside the Linux boot process

The kernel image isn't so much an executable kernel, but a compressed kernel image. Typically this is a zImage (compressed image, less than 512KB) or a bzImage (big compressed image, greater than 512KB), that has been previously compressed with zlib. At the head of this kernel image is a routine that does some minimal amount of hardware setup and then decompresses the kernel contained within the kernel image and places it into high memory. If an initial RAM disk image is present, this routine moves it into memory and notes it for later use. The routine then calls the kernel and the kernel boot begins.

When the bzImage (for an i386 image) is invoked, you begin at ./arch/i386/boot/head. S in the start assembly routine. This routine does some basic hardware setup and invokes the startup 32 routine in  $\alpha$  ./arch/i386/boot/compressed/head.S. This routine sets up a basic environment (stack, etc.) and clears the Block Started by Symbol (BSS). The kernel is then decompressed through a call to a C function called decompress\_kernel (located in ./arch/i386/boot/compressed/misc.c). When the kernel is decompressed into memory, it is called. This is yet another startup\_32 function, but this function is in  $1/arch/ i386/kernel/head.S.$ 

In the new startup  $32$  function (also called the swapper or process 0), the page tables are initialized and memory paging is enabled. The type of CPU is detected along with any optional floating-point unit  $(FPU)$  and stored away for later use. The start kernel function is then invoked (init/main.c), which takes you to the non-architecture specific Linux kernel. This is, in essence, the main function for the Linux kernel.

With the call to start kernel, a long list of initialization functions are called to set up interrupts, perform further memory conguration, and load the initial RAM disk. In the end, a call is made to kernel thread (in arch/i386/kernel/process.c) to start the init function, which is the first user-space process. Finally, the idle task is started and the scheduler can now take control (after the call to cpu idle). With interrupts enabled, the pre-emptive scheduler periodically takes control to provide multitasking.

During the boot of the kernel, the initial-RAM disk (initrd) that was loaded into memory by the precious stage of the boot loading process is copied into RAM and mounted. This initrd serves as a temporary root file system in RAM and allows the kernel to fully boot without having to mount any physical disks. Since the necessary modules needed to interface with peripherals can be part of the initrd, the kernel can be very small, but still support a large number of possible hardware configurations. After the kernel is booted, the root file system is pivoted (via pivot root) where the initrd root file system is unmounted and the real root file system is mounted.

The initrd function allows you to create a small Linux kernel with drivers compiled as loadable modules. These loadable modules give the kernel the means to access disks and the file systems on those disks, as well as drivers for other hardware assets. Because the root file system is a file system on a disk, the inited function provides a means of bootstrapping to gain access to the disk and mount the real root file system. In an embedded target without a hard disk, the initrd can be the final root file system, or the final root file system can be mounted via the Network File System (NFS).

After the kernel is booted and initialized, the kernel starts the first user-space application. This is the first program invoked that is compiled with the standard  $C$  library. Prior to this point in the process, no standard C applications have been executed.

1. Provide a summary of this article, in 200 words, with a  $+/-10\%$  margin. [2 points]  $[I've taken this summary from various students, and I've adapted it]$ 

This article describes the Linux boot process.

The Linux kernel image is compressed. It contains at the head a routine that does a basic hardware setup, then decompresses the kernel image and places it into memory. It also moves and saves any initial RAM disk (initrd) present for later use. At last, this routine calls the kernel and the boot process begins (startup  $32()$ ).

The startup  $32$  function - which is the process "0" of the system - initializes the page tables, enables pages, and detects the CPU type. Then, the start  $\text{kernel}()$  function is called to configure interrupts, and to perform other memory configurations. It also loads initrd and starts init, the first user-space process. Finally, it starts the idle task and gives control to the scheduler.

 $initial$  initral is copied into RAM to serve as a temporary root file system. It can also contain drivers compiled as loadable modules, thus providing interface with some devices while preserving a small kernel. After the kernel is booted and initialized, the root file system is mounted in place of initrd, which is in turn unmounted. The kernel is then ready to start the first user-space application. (191 words)

2. "This routine sets up a basic environment (stack, etc.)"  $\rightarrow$  What do you think the author had in mind with "etc."? [1 point] The basic environment is probably all other elements necessary to execute a program: the heap, a memory area for storing initialized and non initialized data, and environment variables

- 3. "With interrupts enabled, the pre-emptive scheduler periodically takes control to provide multitasking".
	- (a) Why are interrupts necessary for the scheduler to take the control on the system? [1 point]

An Operating System takes the control of the system whenever an interrupt occurs. If a user-process does not execute any interrupt, the OS has no way to gain control of the system: therefore, the OS has to settle a timer that triggers an interrupt after a given delay has elapsed. That way, the scheduler is sure to take control over the system after at most that delay.

- (b) More generally, why are interrupts configured during the boot process? [1 point] User-space processes have to perform system calls to execute privileged instructions (e.g., access to devices). And so, when the first user-space process starts, interrupts for system calls and devices must be settled.
- (c) What exactly is configured regarding those interrupts during the boot process? [1 point]

Priority of interrupts, interrupt vectors pointing to the code of interrupt handlers.

#### 4. RAM-disk

- (a) Why does the kernel try to avoid using hard disks during the boot process, i.e., why does it rely on a RAM disk? [1 point] For two main reasons: first, a hard-disk is quite slow compared to a RAM disk, and the boot process time might be critical for some applications. Second, a RAM  $disk$  does not need any specific drivers to be used. On the contrary, hard-disk are more complex to use, and therefore need drivers, and a much heavier management than RAM disk.
- (b) What is the purpose of the *pivot* root function? [1 point] When the kernel is booted, hard disk drivers are operational, and therefore, the file system can be transferred from RAM disk to hard disk. The hard disk induces much more management, but it offers much more storage space.
- 5. User and system processes
	- (a) What is the difference between a user-level process and a system-level process?  $[1]$ point]

A system-level process is a process of the Operating System executed in kernel mode. On the contrary, a user-level process is a process executed in user mode. If former processes can access to all instructions of the CPU, the latter ones are restricted to non privileged instructions: the use of a privileged instruction by a user-level process always results in a trap.

(b) Is it always useful for (Real-Time) Operating Systems to have both? [1 point] Since an embedded system is a very specific system, an embedded system could be implemented only as a set of system-level processes. For example, in RTAI, it is possible to program a whole application as loadable modules which are executed as system-level processes. But in case a system-level process crashes, the whole system might also crash.

## 2 Programming threads (9 points, ∼50 minutes)

Threads have now become an important element of recent Operating Systems. We've spent several lectures and lab sessions on threads. During one of them, we started using processes communicating using shared memory.

- 1. Basically explain the most important steps before two processes (so, not threads) can effectively communicate using shared memory. [3 points] Since processes do not share their address space, they need explicitly to make some configuration in order to exchange data via shared memory. Here are the various steps that might be used to do so:
	- $(a)$  A first process is started
	- (b) The first process creates a shared memory object (e.g., with shm open) and sets its size
- $(c)$  The first process can then map this area of shared memory to a given address addr (mmap)
- (d) The first process can fork: two processes are now executed.
- (e) Both processes can use the memory at address addr to share data
- 2. Is the use of shared memory objects useful when communicating between two threads? Give the sketch - in an approximate C code - of two threads exchanging a string value using the technique of your choice: the first one puts a value in a string, the second one reads it, and so on. I do know that you don't have any document with you, and so, I don't expect the syntax of your code to be correct. [6 points]

Apart from their stack, two threads of the same process share their entire address space, and in particular their heap. Therefore, no specific shared memory objects have to be created by threads. But quite obviously, synchronization techniques are still necessary when two threads wish to exchange data in a synchronous way using a shared memory area.

Just below is the sketch - in pseudo C code - of two threads exchanging a string value. Used variables:

```
int turn = 1;mutex theMutex ;
Condition Variables : var1, var2;
String shared String;
```
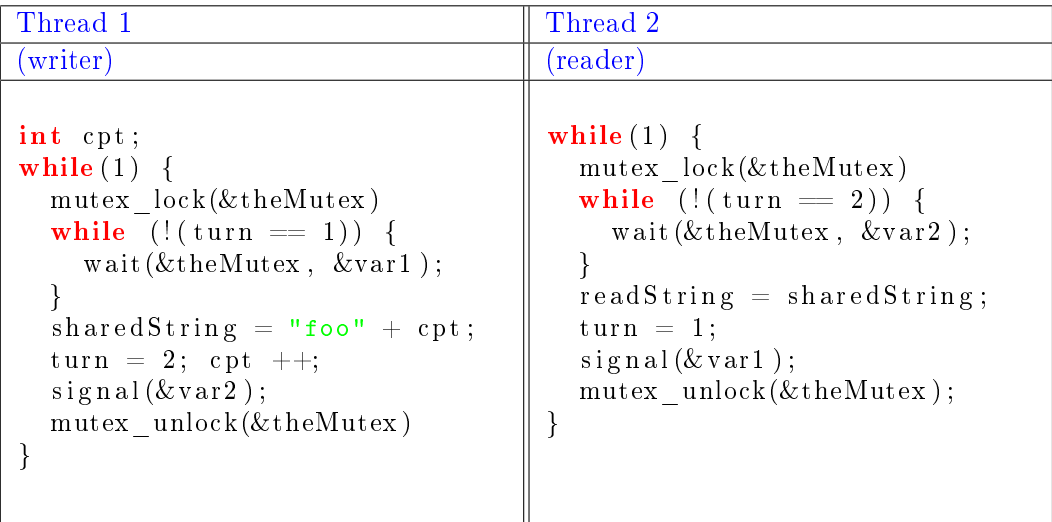